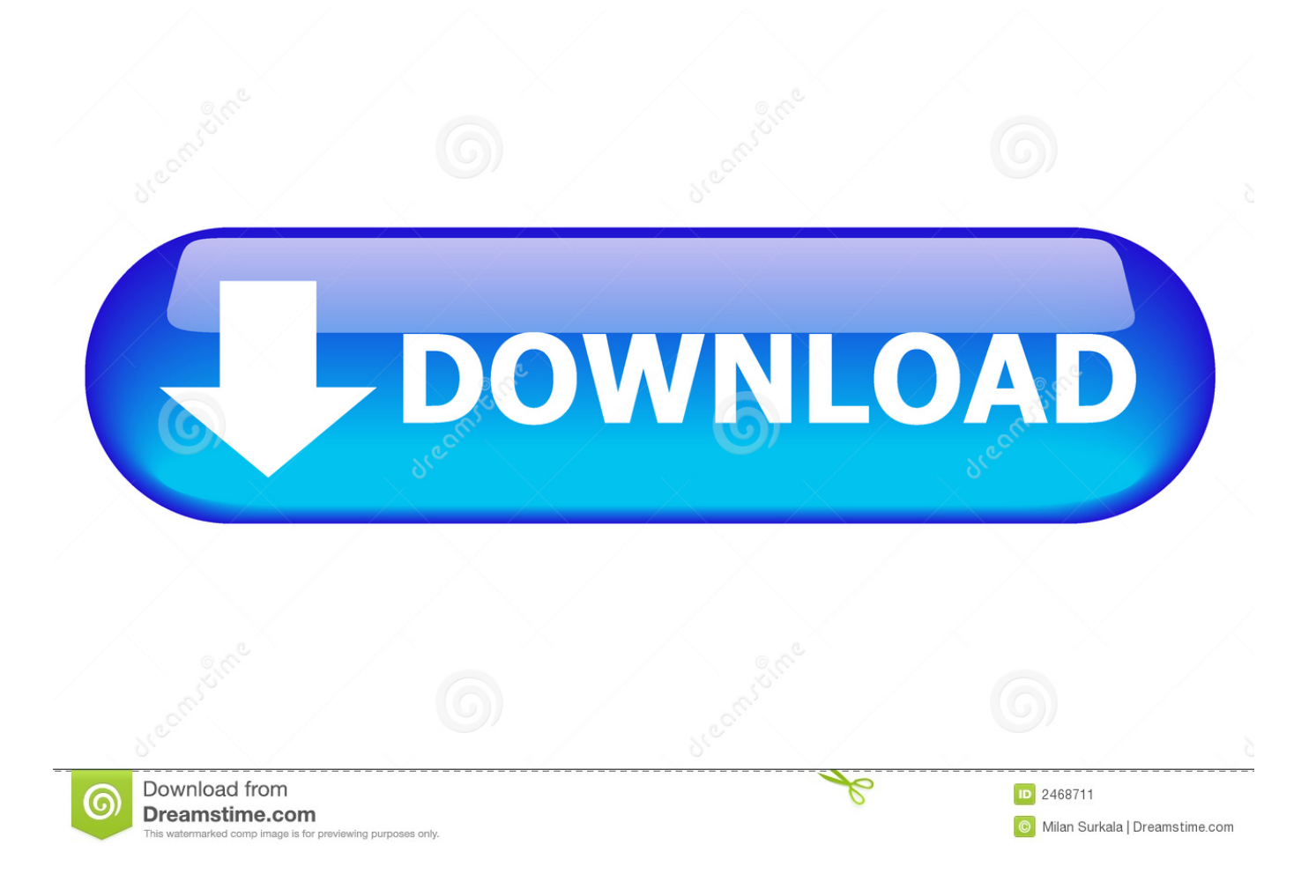

[Recover Deleted Text Messages In Android Device](https://picfs.com/1uidkg)

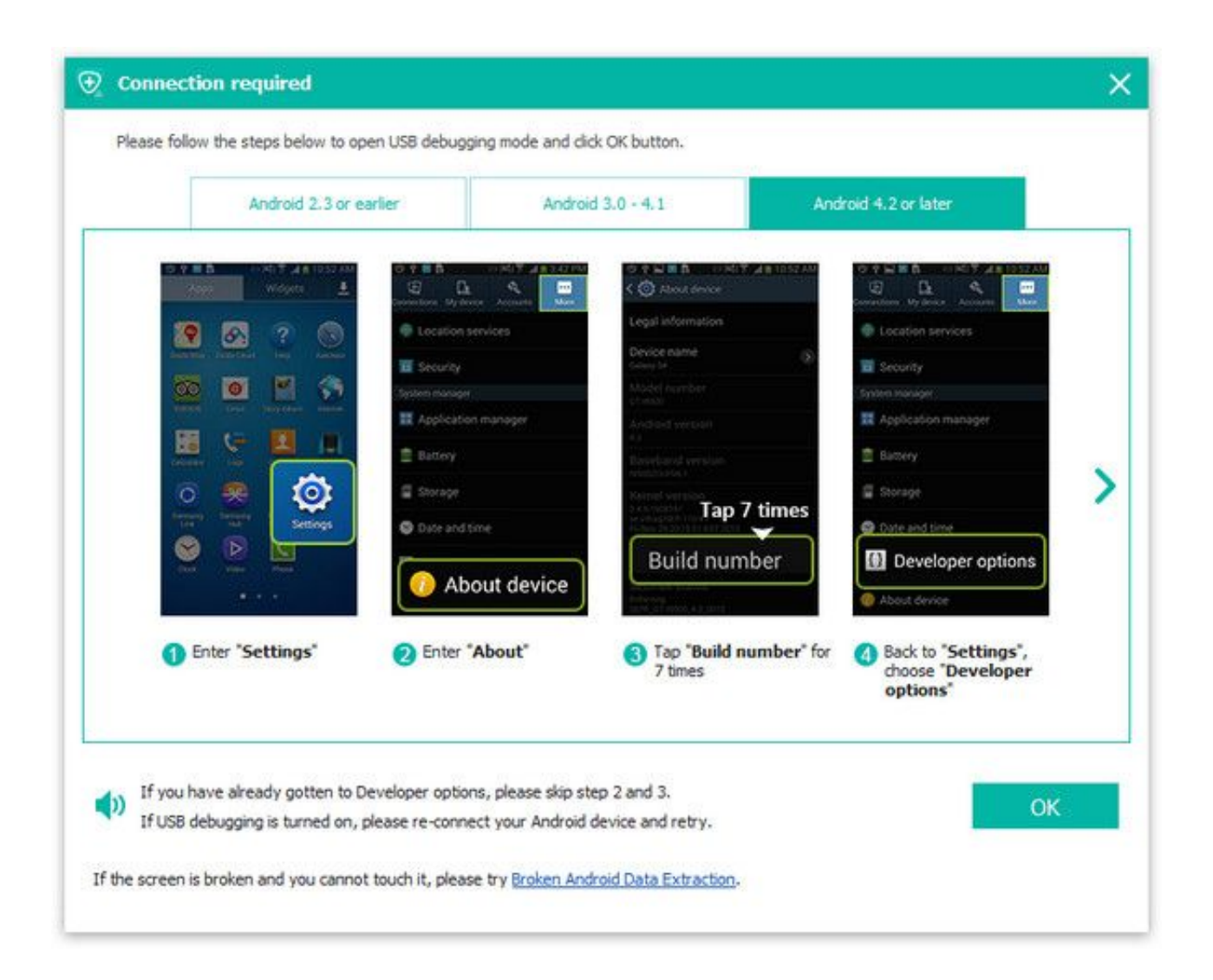

[Recover Deleted Text Messages In Android Device](https://picfs.com/1uidkg)

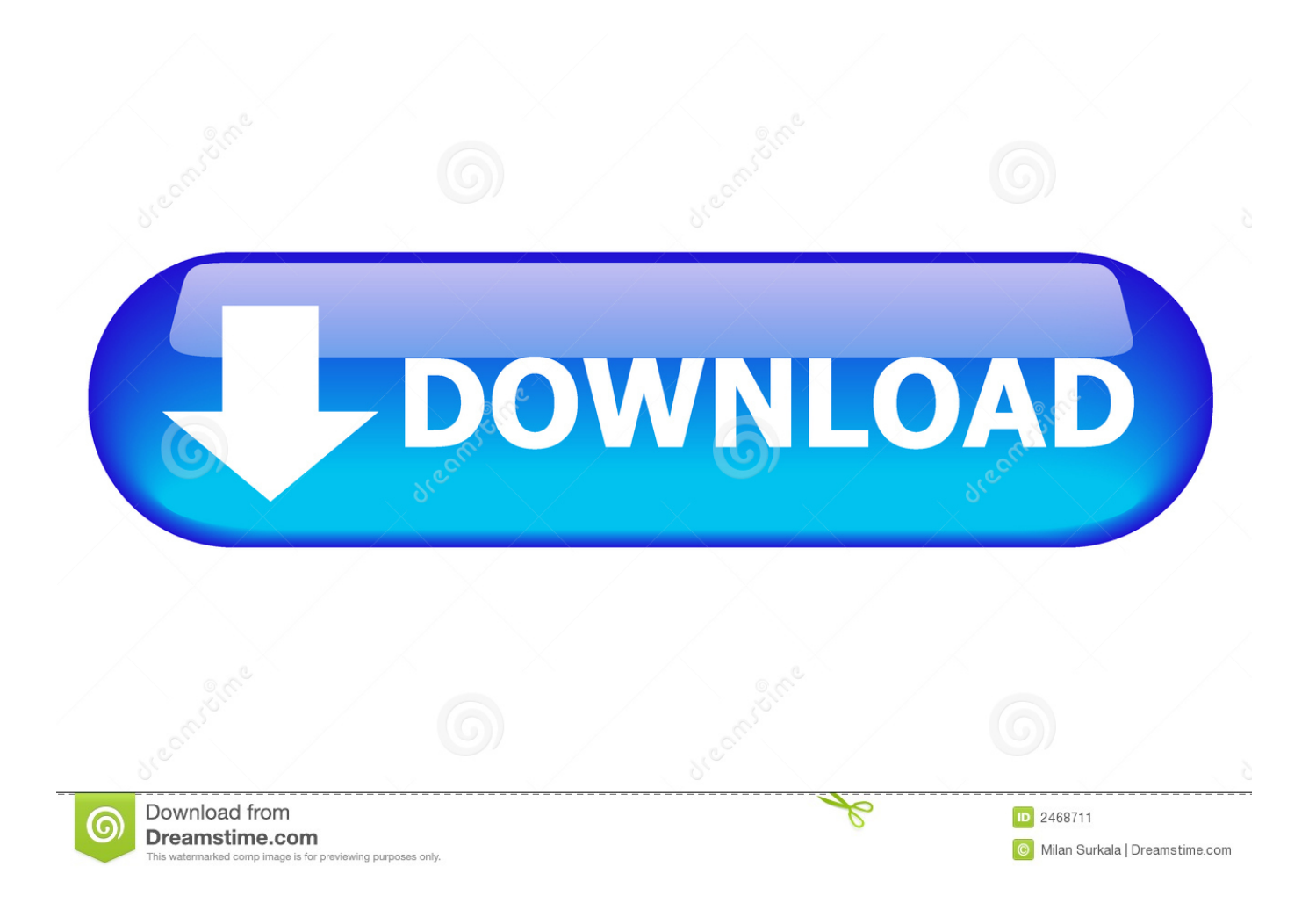

You never get used to that gut-wrenching moment when one realizes a very important SMS message or thread has just been deleted. What do .... How to Recover Deleted Text Messages from Android phones. I guess the most crucial functions of a mobile .... Here are 3 100% safe ways to recover deleted text messages on Android phone. From it, you will find the ...

- 1. how to recover deleted text messages on android device
- 2. how to recover deleted texts android
- 3. recover deleted text messages android phone

recover deleted text messages Android. When you are using your Android phone, you may delete some Android text messages by mistake.

# **how to recover deleted text messages on android device**

how to recover deleted text messages on android device, is there a way to recover deleted texts android, how to recover deleted texts android, is there a way to recover deleted text messages android, recover deleted text messages android phone, recover deleted text messages android phone free, recover deleted text messages android without phone, can i retrieve deleted text messages android, is it possible to recover deleted text messages android, can you recover deleted text messages android [Cara](https://musing-golick-a3de6f.netlify.app/Cara-Install-LMS-Moodle-di-Cpanel-Hosting) [Install LMS Moodle di Cpanel Hosting](https://musing-golick-a3de6f.netlify.app/Cara-Install-LMS-Moodle-di-Cpanel-Hosting)

Need to recover deleted text messages from Android phone? This article shows you how to retrieve deleted ... [Msn Messenger](https://bricfuhmewa.substack.com/p/msn-messenger-download-70-free) [Download 7.0 Free](https://bricfuhmewa.substack.com/p/msn-messenger-download-70-free)

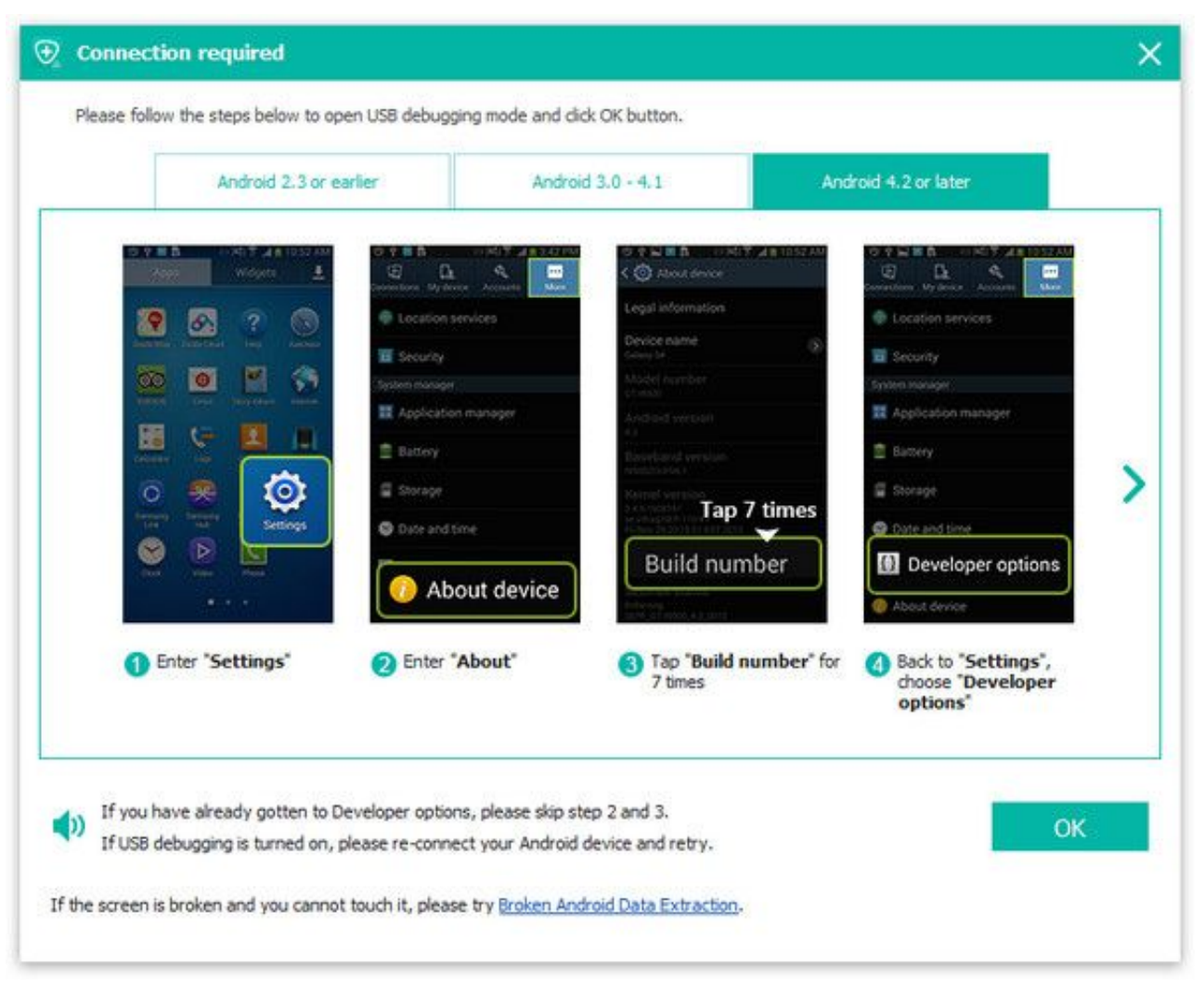

### [Valentine's Day is Over](https://valentines-day-is-over-66.peatix.com/view)

# **how to recover deleted texts android**

### [The Noobs Guide To Wrapping Handlebars: Throw Away The Electrical Tape](https://lineupnow.com/event/the-noobs-guide-to-wrapping-handlebars-throw-away-the-electrical-tape)

 How to get deleted text messages back from an Android phone (Samsung, HTC). Quick ways to retrieve old SMS messages using the Dr.Fone .... Information of Professional Android Data Recovery Software. 1. Directly recover deleted messages from .... If you deleted important text messages, or damaged your Android phone and lost crucial data, it may be nearly impossible to get those .... Now, please follow the guides below to try to restore deleted SMS in phone. Part 1: Steps to Retrieve Deleted Text Messages on Android; Part ... [Adobe Flash Builder 4.7 Premium Crack + Serial Key Full Torrent \[Latest\]](https://seesaawiki.jp/irambloweth/d/Adobe Flash Builder 4.7 Premium Crack + Serial Key Full Torrent [Latest])

# **recover deleted text messages android phone**

### [Make your Computer Talk](https://lucid-leavitt-68f078.netlify.app/Make-your-Computer-Talk.pdf)

Recovering Deleted Text Messages on an Android Phone ... impossible to recover text messages you deleted from your Android device owing .... Recover Deleted Text Messages on Android With Disk Drill. The Android operating system is very popular with mobile users of smartphones and .... Keeping your SMS messages backed up is a great idea because you never know ... or simply want to transfer your old messages over to a new phone. ... will get deleted over time, and you're unable to restore an older backup .... If your Android Phone carry an external memory card, you can get a powerful data recovery software to

retrieve the deleted or lost text messages. Here, we .... Regret for deleting important text message on your Android device? You can find solution to recover deleted text messages on android here. It is so efficient and ... eff9728655 [Customising your bash](https://karenrichards1.doodlekit.com/blog/entry/13939922/customising-your-bash-prompt-and-titlebar-verified) [prompt and titlebar](https://karenrichards1.doodlekit.com/blog/entry/13939922/customising-your-bash-prompt-and-titlebar-verified)

eff9728655

[InPixio Photo Editor 9.1.7026.29921 Free Download 2019](http://rashitaina.tistory.com/2) [Does the Real You Match the 'You' You Present](https://tungsepili.themedia.jp/posts/15789712) [Mono 4.6.0.182 \[Latest\] crackingpatching.unblock2.club](https://marsdisdieho.amebaownd.com/posts/15789713)